## **SET RETRANSMIT**

The SET RETRANSMIT command controls the length of the default interval before *TCP/IP for VSE* enters retransmit mode for unacknowledged data packets.

Syntax: SET RETransmit=*time*

Argument: - Numeric, 0 through 9999999, in 300th seconds

Specifies the time interval to wait for a datagram to be acknowledged. The default is 1500 (five seconds).

Example:

IPN237I set retransmit=1500 IPN268I RETRANSMIT now set to 1500

Discussion: The IP transmission protocol requires that each data packet be delivered in a timely fashion or be thrown away. There are no exceptions and data cannot be queued or delayed in any manner. There is no mechanism that permits IP to inform the sender that a data packet has been lost or discarded.

> To allow for IP's habit of discarding data packets, TCP requires an acknowledgment for each data packet sent (from the TCP receiving the packet). If an acknowledgment is not forthcoming, TCP must retransmit the data packet.

> Under normal circumstances, *TCP/IP for VSE* notes (on each connection) the time required to receive an acknowledgment. It uses this value to determine when an acknowledgment is overdue and a retransmission is required. The value provided by SET RETRANSMIT is used as the starting point for each new connection.

> The proper value for the default retransmission timer is a function of the speed of your network and the capabilities of the hosts on your network. You can use the DIAGNOSE command with the PERFORM option to determine if you are having retransmission problems.

- Notes: The concept of "retransmission time" has been broken into 2 sets of 2 values. The values are the threshold value until a retransmission is required and the time between retransmissions. Separate sets of values pertain to connection requests and established connections. All of these values should be separately set using the DEFINE ROUTE command.
	- Values specified via DEFINE ROUTE take precedence over SET RETRANSMIT.

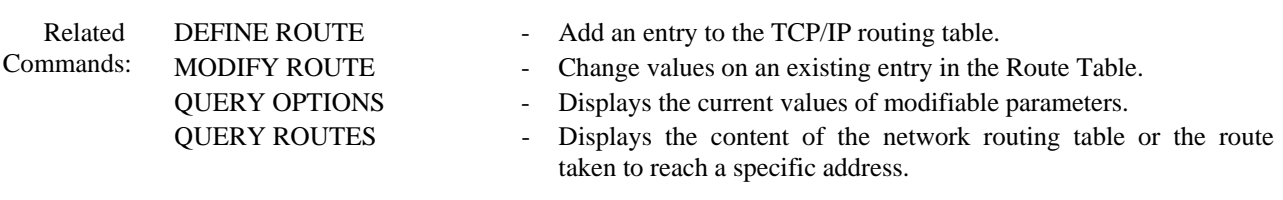